### NTUST 資安研究社

# Reverse Engineering

### Inndy / inndy.tw@gmail.com

## 右開始之前…

- 我假設你已經會...
	- .二進位、十六進位之間互相轉換
	- · 寫程式 (知道 if, loop, function, recursion, variable, array)
	- · C語言、基本 Pointer 操作
- •如果有聽不太明白的地方可以舉手發問
- ‧如果以上有超過一半以上看不懂或不知道,你可能走錯教室了

## Outline

- 原始碼、編譯器與執行檔
- · 記憶體模型
- 程式區段
- · 記憶體區段與佈局
- **↓ 初探組合語言** 
	- · CPU 暫存器
- · Stack

## 逆向工程介紹

- 你沒有程式的原始碼
	- · 你想要知道這個程式是怎麼實作的
	- 你想要寫遊戲外掛
	- 你想要破解功能驗證
	- 你想要寫軟體註冊機
	- 你想要找漏洞
- · 你需要逆向工程!

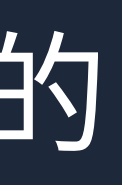

## 不同的編譯/執行方式

- · 編譯成原生機器碼 (Native)
	- $\cdot$  C, C++, Obj-C, Swift, golang, haskell, Android (ART) ...
- ・編譯成中間碼(Intermediate Language (IL) or byte code)
	- $\cdot$  .NET (C#, VB, F#, ...), Java, Python (precompiled to pyc), ...
- · 直譯 (Interpreting)
	- · Python, Ruby, JavaScript, VBScript, LISP

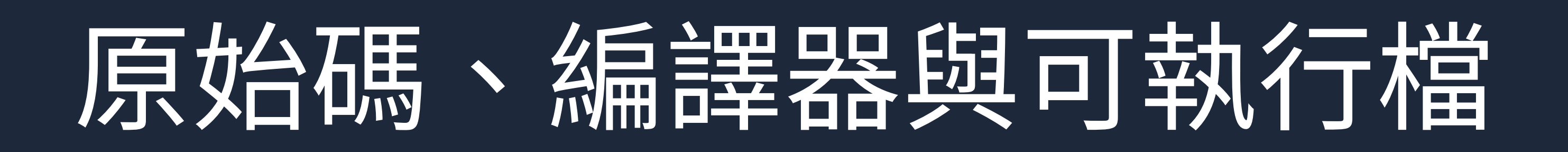

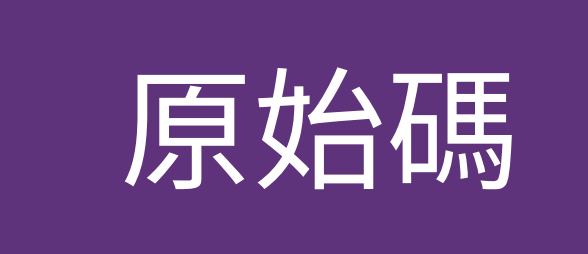

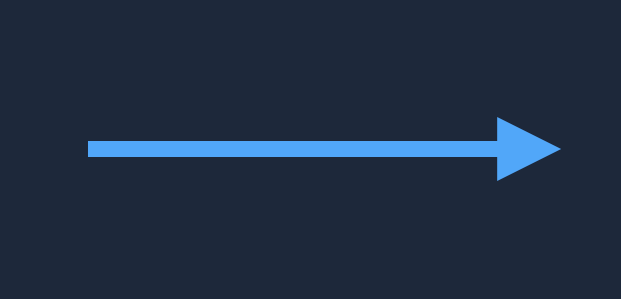

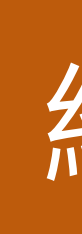

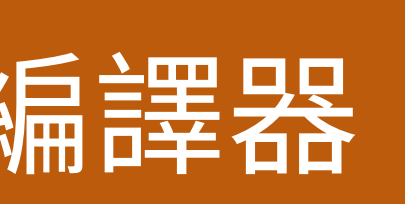

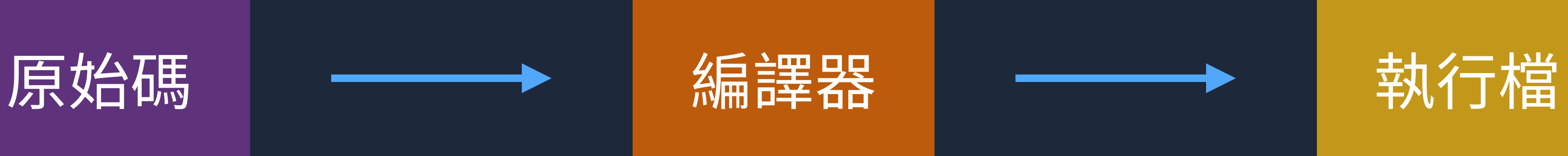

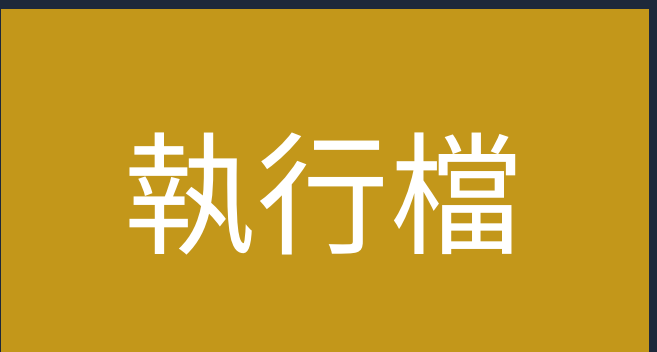

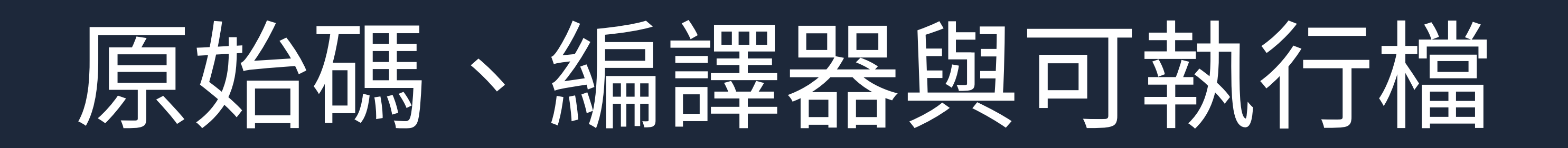

### Ⅰ不會完全一樣,但足以編譯出一樣功能的程式或是瞭解程式行為

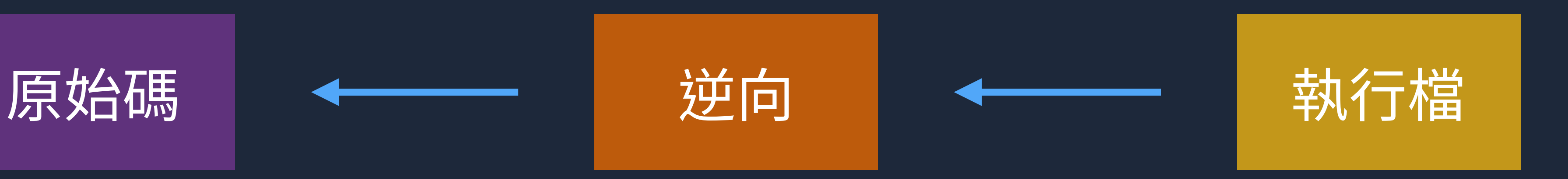

## 編譯器精準領

- AOT (Ahead-of-time)
	- · 就是你知道的 C, C++ 編譯器,從原始碼編譯成可執行檔案
- · JIT (Just-in-time)
	-
- Transcompilation
	- byte code to native (Android Run Time, ART)

### · Chrome 的 V8 JavaScript engine屬於這種,跑起來的時候編譯成機器碼

‧從一種表達方式編譯成另外一種,source code to source code (Cython),

## 我們討論的韓區,

- ・只有 AOT Compiler 編譯出來的 Native Code
	- · x86 and x86\_64 兩種架構
- · 其他的呢?
	- · 工具都給你了,自己學吧 XD
	- · Java: JD-GUI, jadx, cfr
	- · Android (Java): jadx, dex2jar + JD-GUI
	- · .NET: ILSpy, .NET Reflector, dotPeek, JustDecompile
	- Python (pyc): uncompyle2

## 高小意體模型

- · 大家對以下名詞有多瞭解?
	- · bit / byte
	- · 變數
	- · 記憶體指標 (Pointer)
	- · 陣列
	- · 結構體 (Structure)
	- · Union

## 高飞震舞车!

- · 每個格子是 1 byte
- ·每個格子有自己的編號(記憶體地址,Memory address),依序遞增
- · 一個變數可能會用好幾個 byte
	- · 變數的 memory address 是第一個 byte 的 address

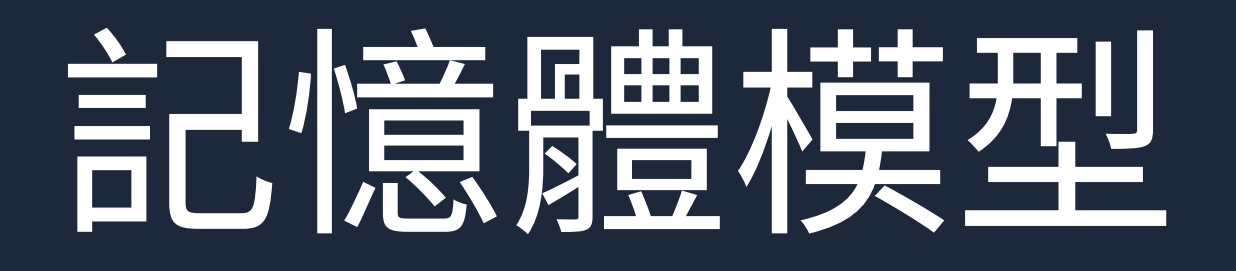

 $int a = 0$ xabcd1234;

 $\overline{assert(\&a == (int*)0x0034)};$  $assert(sizeof(int) == 4);$ 

## 言己憶體模型

0000: 0010: 0020: 0030: 0040: 0050: 0060: 0070:

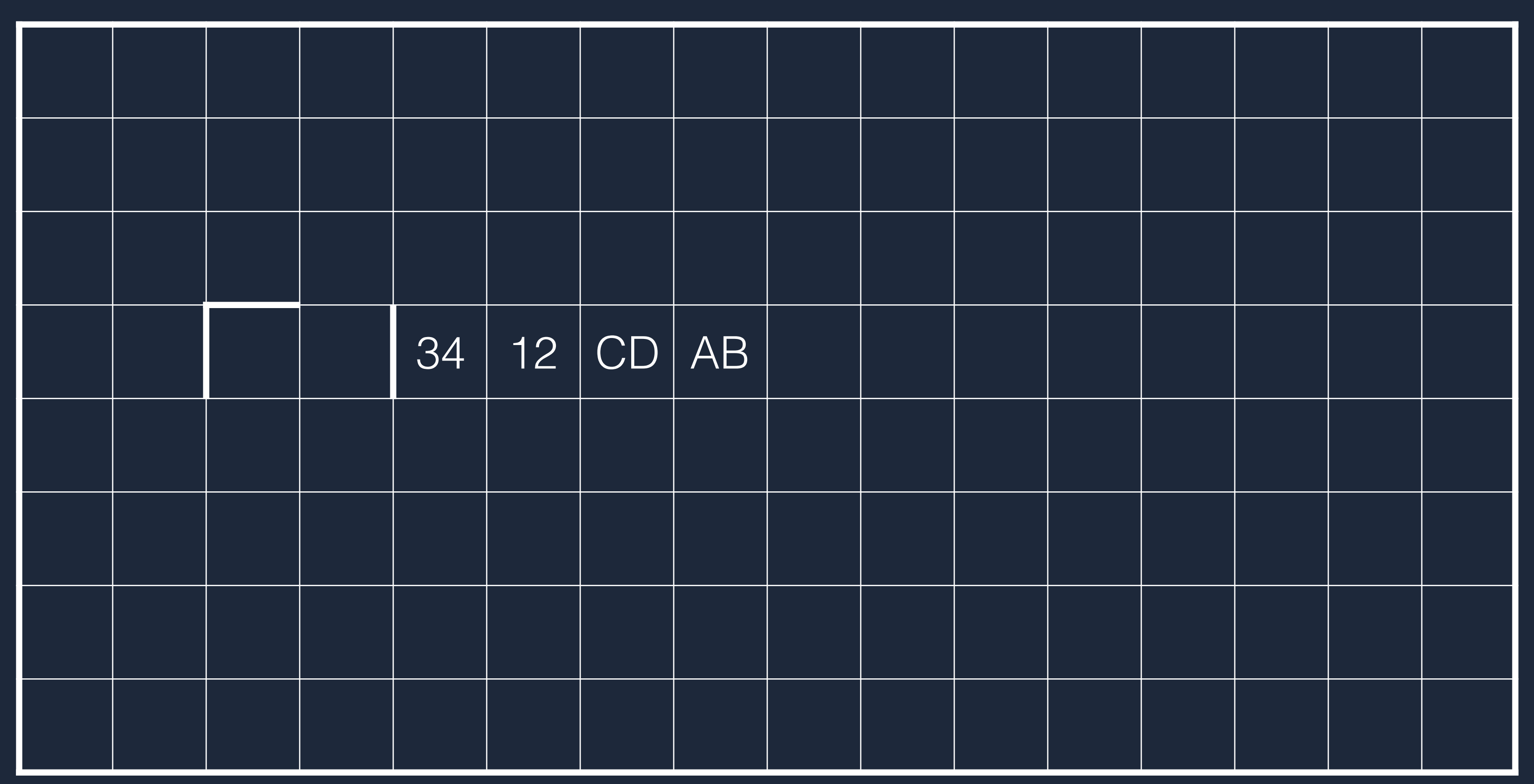

## 高飞震舞模模型

int  $arr[3] = \{$ Oxabababab, OXCCCCCCCC,  $0xffffffff$  $\}$  ;

### $assert(a == (int*)0x0034);$  $\overline{assert}(\text{sizeof}(\text{int}) == 4);$

## 言己信用的第三章

0000: 0010: 0020: 0030: 0040: 0050: 0060: 0070:

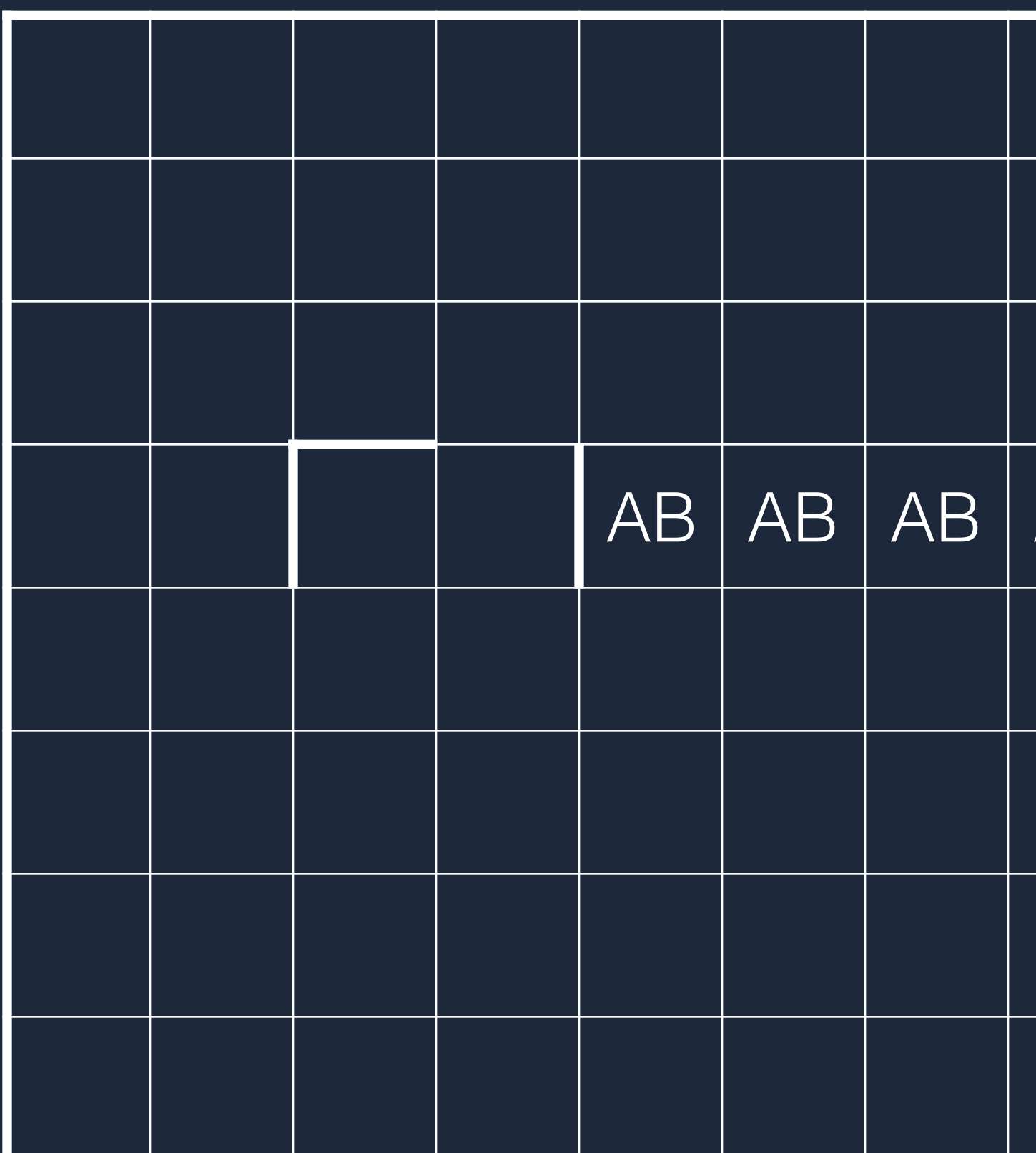

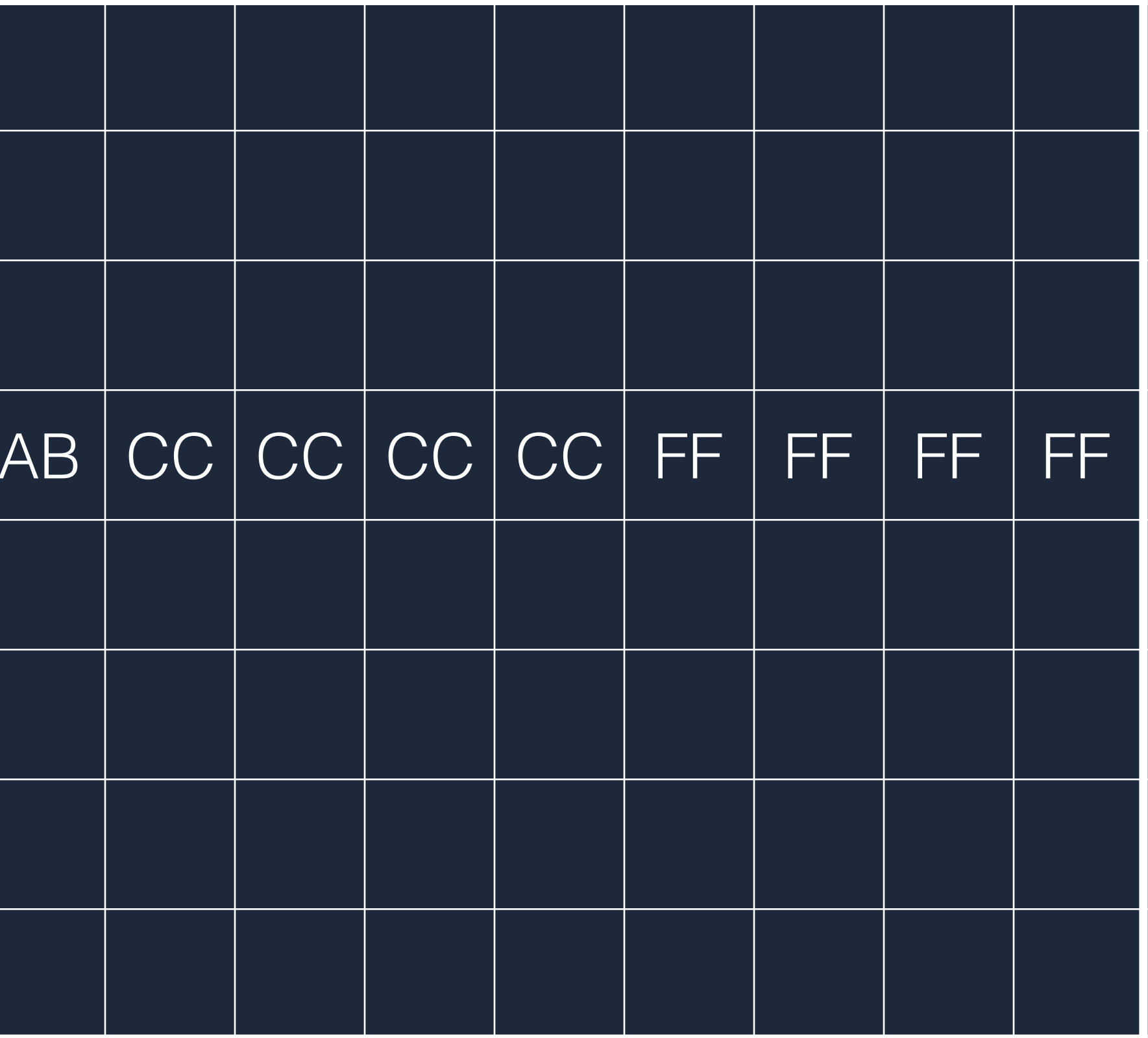

## 靠冬费人信者存方式

- · 兩種方式:big endian, little endian
- · x86 使用 little endian
	-
	- $\cdot$  int a = 0x12345678  $\rightarrow$  0x78, 0x56, 0x34, 0x12 (in memory)  $\cdot$  long long b = 0x1234567890abcdef
		- $\cdot \rightarrow$  0xef, 0xcd, 0xab, 0x90, 0x78, 0x56, 0x34, 0x12 (in memory)
	- · big endian
		- $\cdot$  int a = 0x12345678  $\rightarrow$  0x12, 0x34, 0x56, 0x78 (in memory)

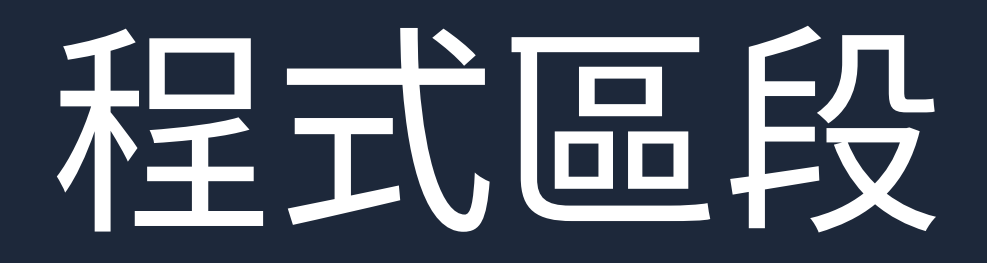

### Sections

PE Header Section Ta Code Sect Data Secti Import / E

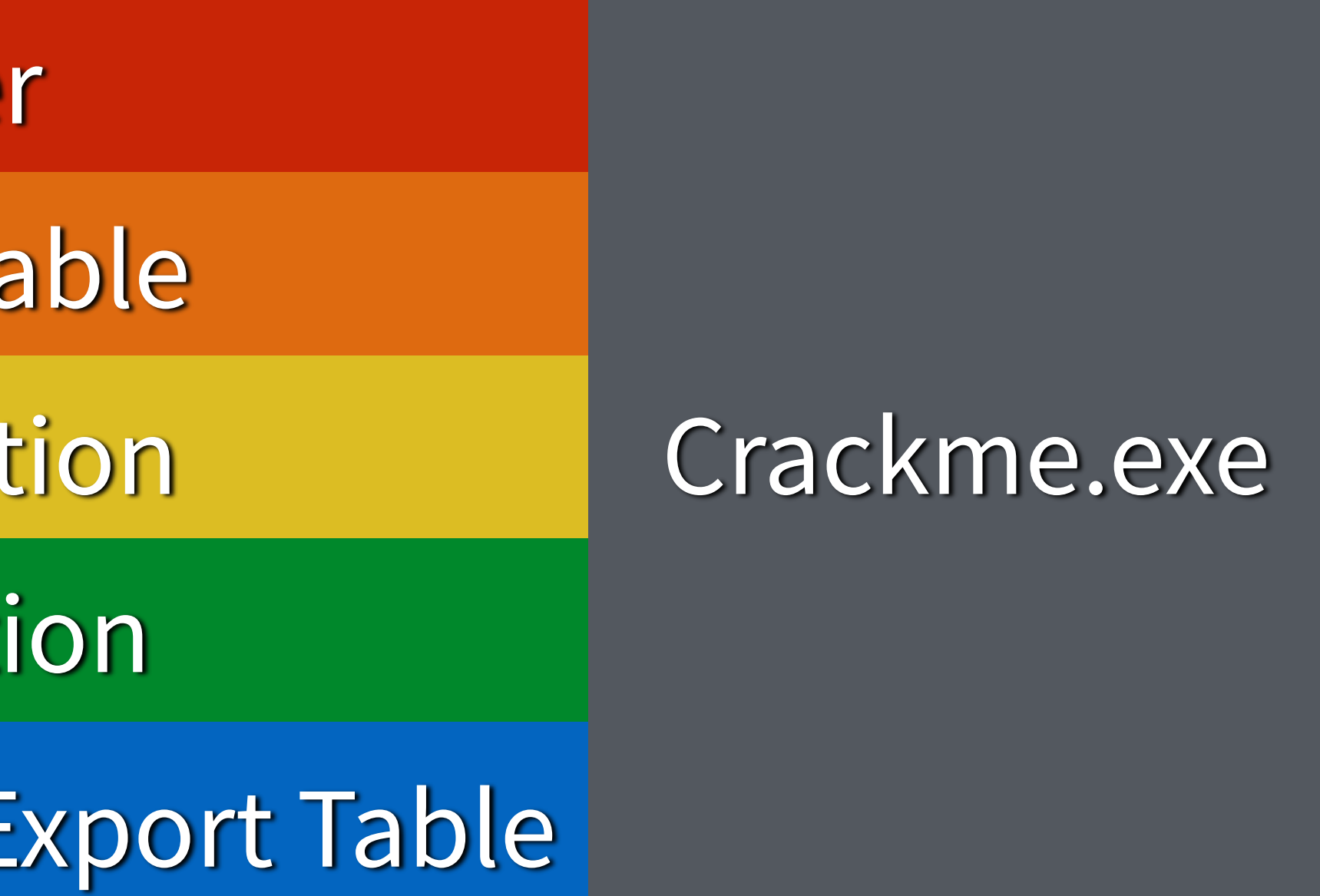

## 記憶體區段與佈局

### PE Module

### PE Module

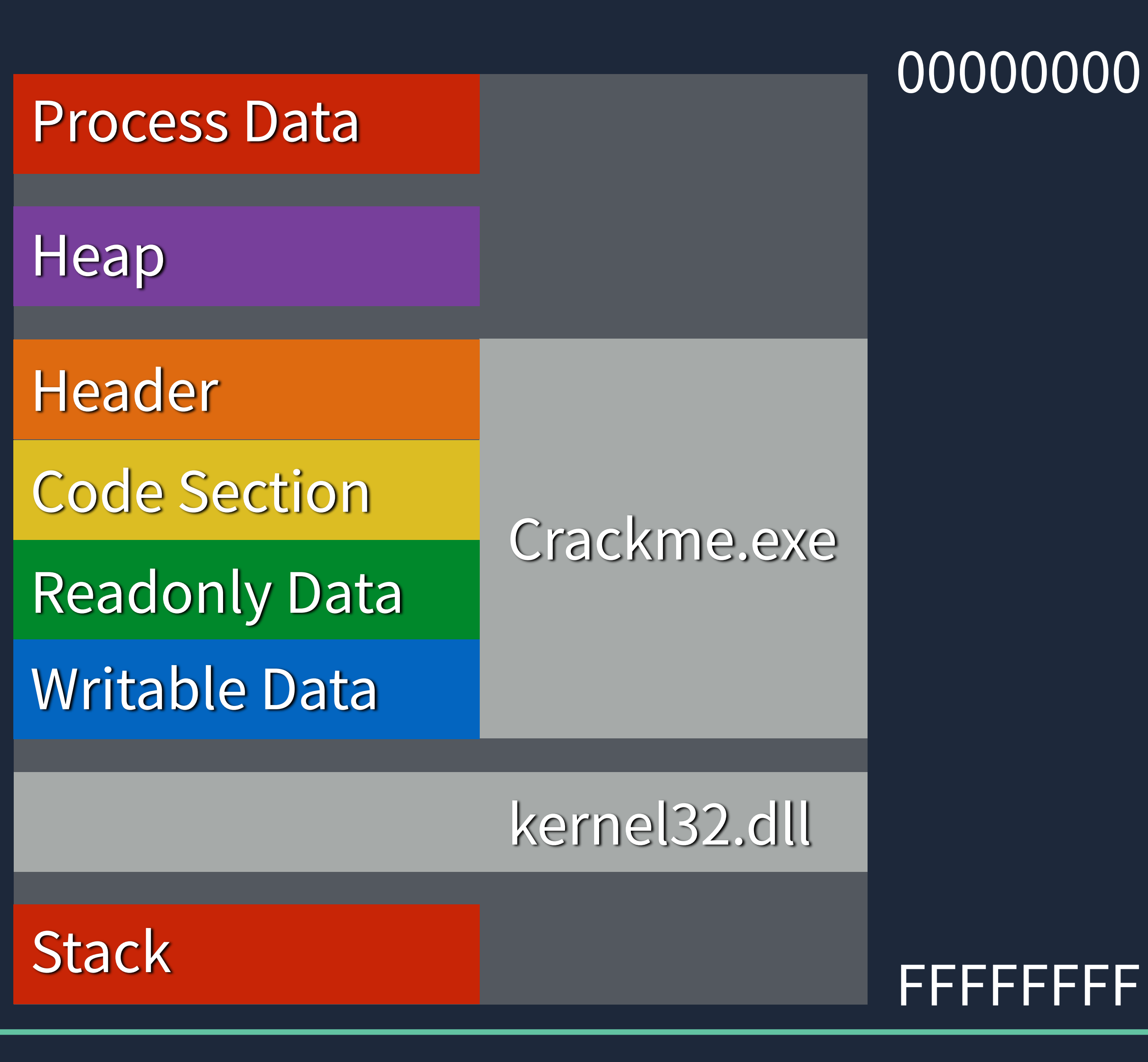

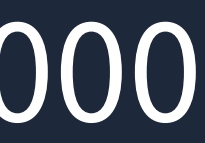

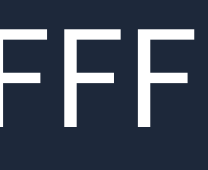

## 初採組合語言

### 這些資料是什麼?

00000000: 56 53 83 ec 04 8b 5c 24 10 83 fb 02 7e 24 31 f6 VS....\\$....~\$1. 00000010: 8d 43 ff 83 ec 0c 83 eb 02 50 e8 e1 ff ff ff 83 . C......P...... 00000020: c4 10 01 c6 83 fb 02 7f e7 8d 46 01 83 c4 04 5b ........F....[ 00000030: 5e c3

## 初抹紐合言

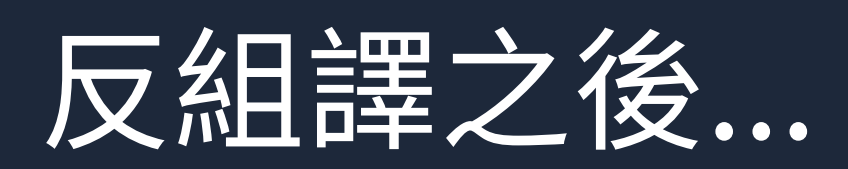

addre

00000 00000 00000

00000 00000 00000

0000C 00000

00000 00000

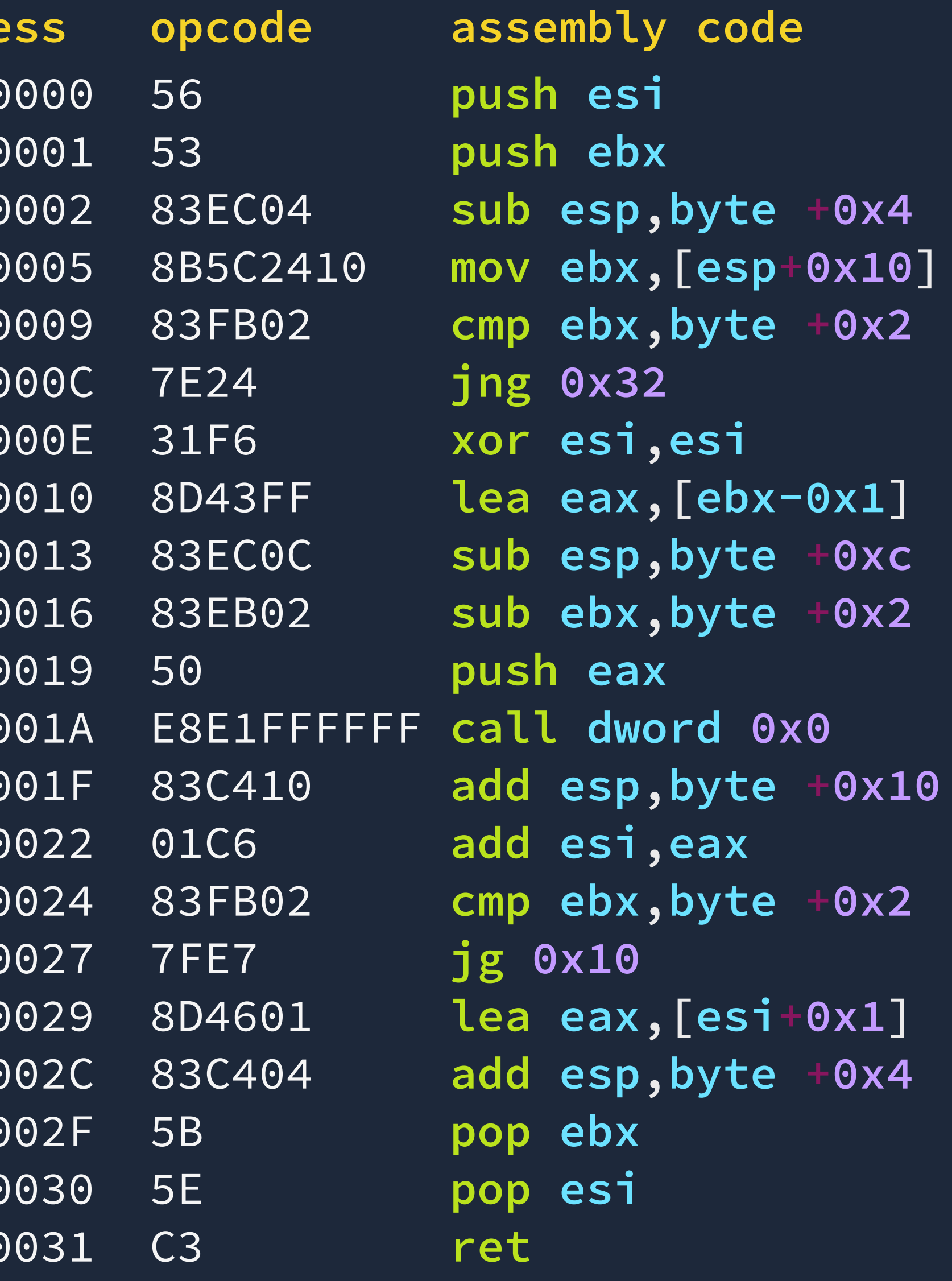

## 初採組合語言

原始碼長這樣!

 $int$   $fib(int n)$  $\{$  $\}$  else  $\{$  $\big\}$ 

## $i\overline{f(n} \leq 2)$  { return 1; return fib $(n - 1) + fib(n - 2)$ ;

## 初採組合語言 - 構成

- 由很多指令組成程式
	- · 加法、乘法、Xor、Not、比較、跳轉...
	- · Operation [[[Arg1], Arg2], Arg3]
		- $\cdot$  add eax, ebx // eax  $+=$  ebx
- :暫存器
	- · CPU 內固定的幾個變數

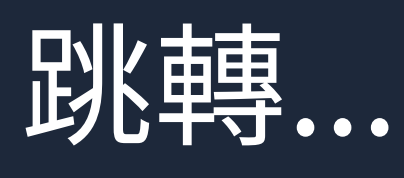

## 初探組合語言

- $EAX = 0x12345678$ 
	- $AX = 0x5678$
	- $AL = 0x78$
	- $AH = 0x56$

### 補充: SI, SH, SL, DI, DH, DL

EIP:指向程式現在執行 的指令

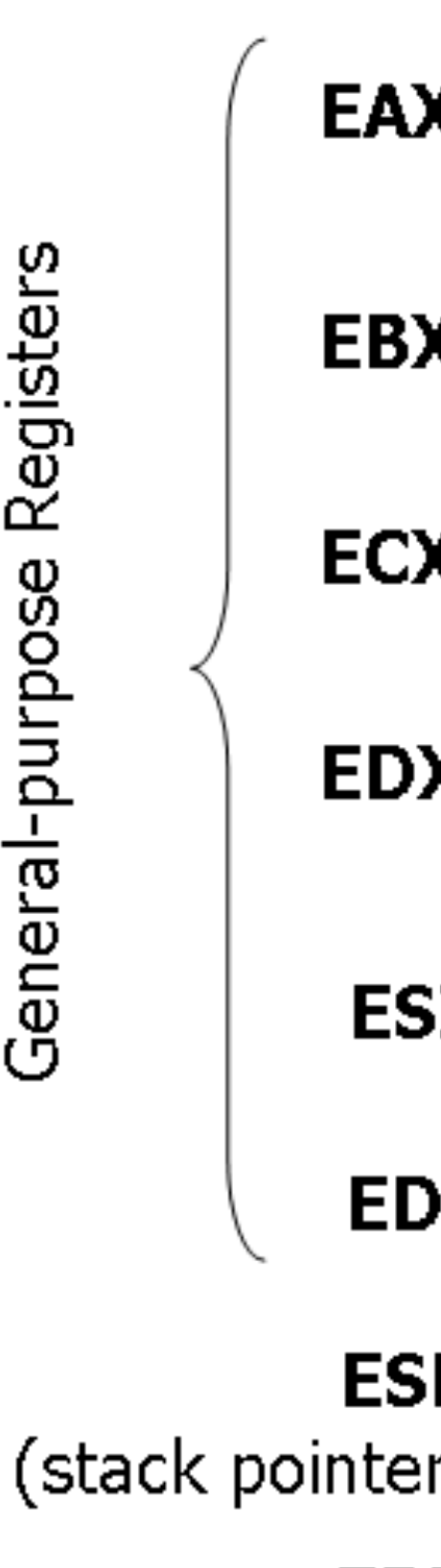

General-purpose Registers

**EB** (base pointer

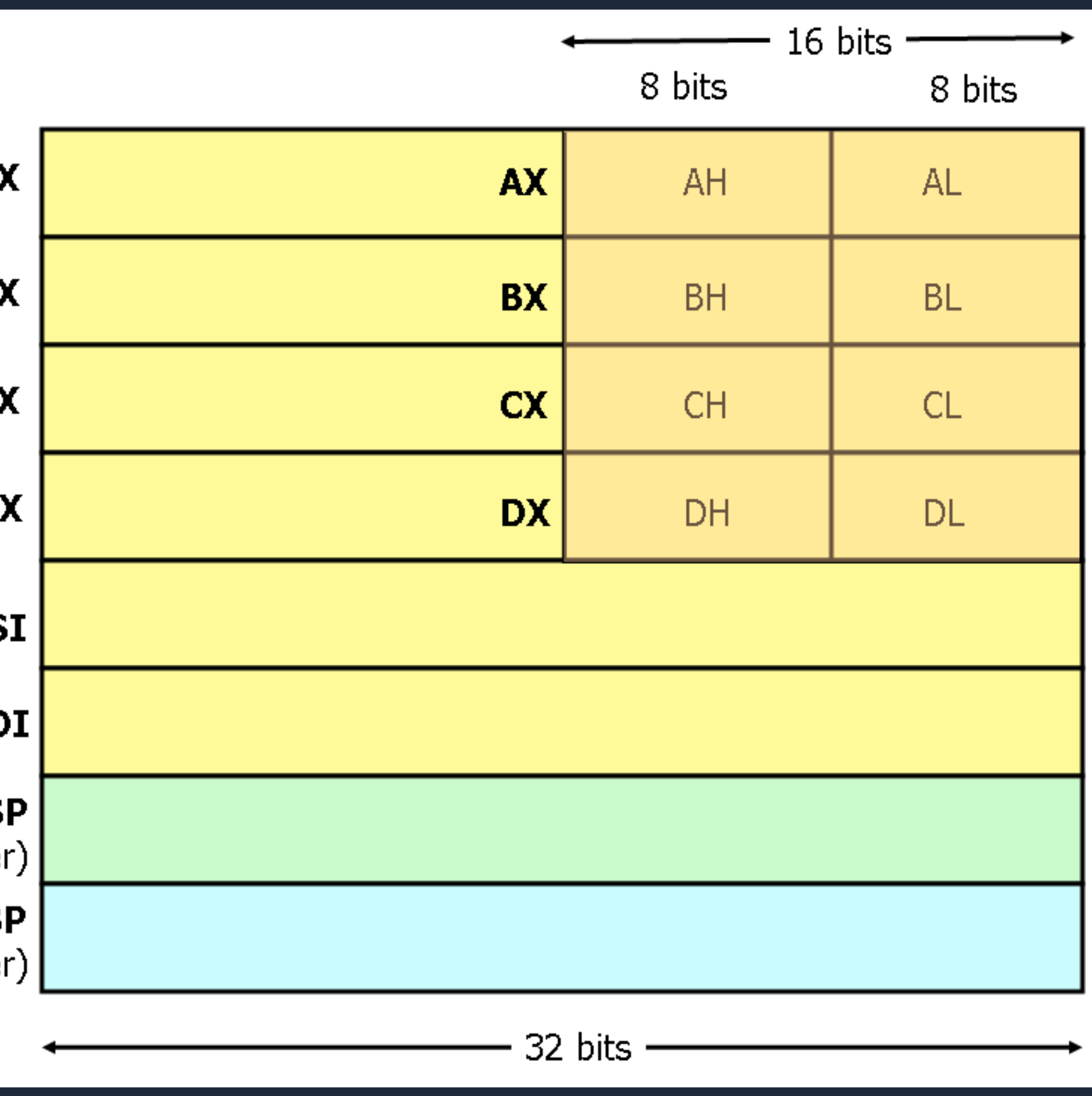

## 初探組合語言 - 64bits 差異

- ・x86\_64 多了 64bits register 和額外的八個暫存器
	- $\cdot$  EAX (32bits)  $\rightarrow$  RAX (64bits)
	- · R8, R9, R10, R11, R12, R13, R14, R15
	- $\cdot$  R8 (64bits), R8D (32bits), R8W (16bits), R8B (8bits)
- · 運算效率更好
	- 加,現在只要一次
	- <u>Calling convention</u> 不同,參數會先放暫存器

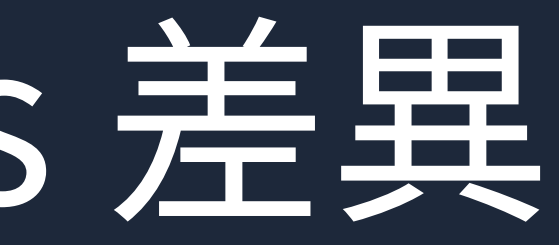

### · 以前 32bits 暫存器要做兩次加法才能完成 long long (64bits integer) 相

## 初採組合語言

- ・資料種類
	- · 暫存器 reg
		- · EAX, EBX, ECX, EDX, EDI, ESI, ESP...
	- · 數值 imm
		- · 0, 1, 9487, 0xc8763, 0xffffffff
	- · 記憶體參考 mem
		- · byte ptr [0x12345678]
		- $\cdot$  dword ptr [ebx + eax\*8 + 9]

## 探绍日合語言

- · add dst, src
	- · dst += src
	- · dst:mem, reg
	- · src: mem, reg, imm
	- · dst, src 不可同時為 mem
- add eax,  $7 // eax == 7$
- 
- $\bullet$  add eax, ebx // eax += ebx

# • add dword ptr  $[0x123456+eax*4]$ , ebx // arr $[eax]$  += ebx

## 足名日 合言

- $\cdot$  mov dst, src dst = src
- · add dst, src dst += src
- · sub dst, src dst -= src
- · and dst, src dst &= src
- or dst, src dst |= src
- xor dst, src dst ^= src
- $\cdot$  not dst  $-$  dst = ~dst
- · inc dst dst++

## 初探組合語言

- // 算數練習
- mov eax, 8
- mov ebx, 7
- xor ecx, ecx
- inc ecx
- add eax, ebx
- add ebx, ebx
- sub eax, ebx
- sub ecx, eax

## 初探組合語言 - Stack

- · push val
	- · val: imm, reg, mem
	- · 把數值 push 進堆疊
- · pop target
	- · target: reg, mem
	- · 把數值從堆疊 pop 到指定的地方

## 初接船合語言

- jmp target
	- target: reg, imm, mem
	- 無條件跳轉到 target 的指令繼續執行
- call target
	- 函式呼叫,跟 jmp 有點像,但是把返回位址 push 進堆疊
- ret
	- 從 function 跳回返回位址,等於 pop eip

## 初按船合箭言

- cmp a, b
	- a: reg, mem
	- b: imm, reg
- 比較完之後 CPU 會把比較結果記錄在 EFLAGS 裡面
- je addr, jz addr 如果比較相等就跳轉
- jg addr 如果 a > b 就跳轉
- jl addr 如果 a < b 就跳轉
- jge addr 如果 a >= b 就跳轉
- jle addr 如果 a <= b 就跳轉

## 初探組合語言 - EFLAGS

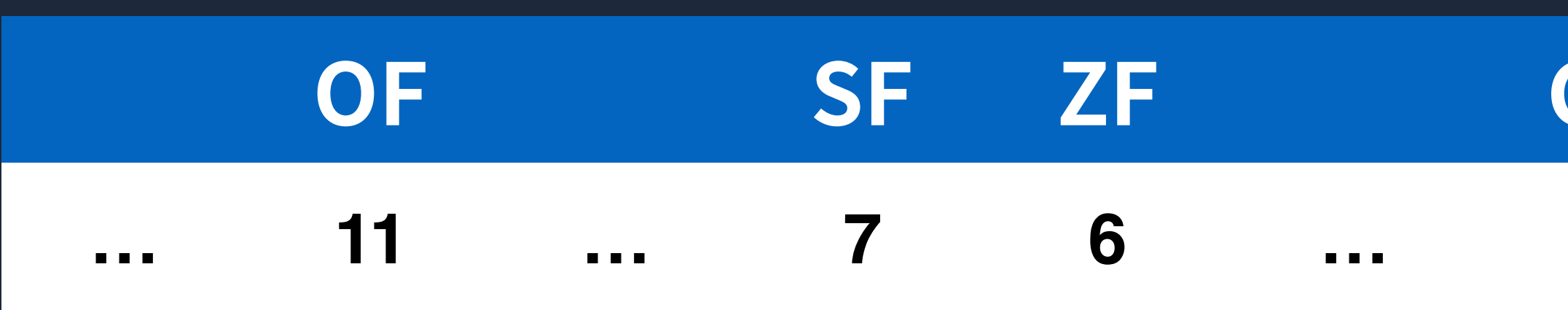

- $\cdot$  OF  $-$  Overflow
- · SF Signed
- $\cdot$  ZF  $-$  Zero Flag
- $\cdot$  CF Carry Flag
- $\bullet$

**CF**  $\boldsymbol{0}$ 

### Reference: https://courses.engr.illinois.edu/ece390/books/labmanual/assembly.html

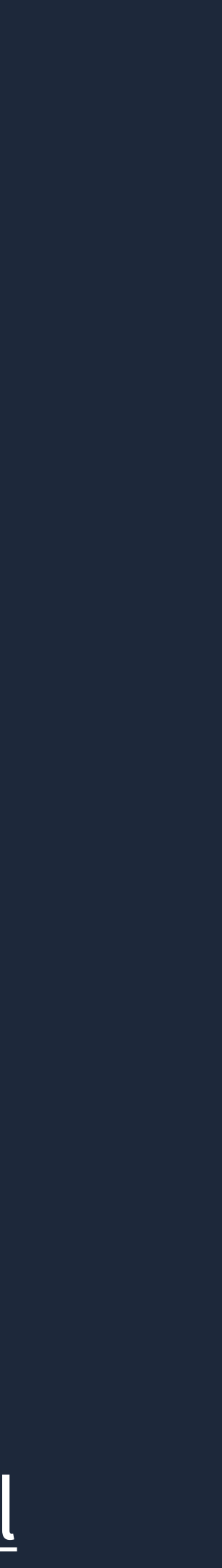